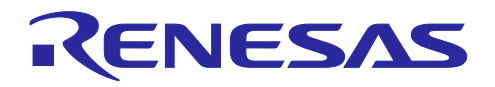

# RL78 ファミリ

# **PMBus Master** モジュール **Software Integration System**

# 要旨

本アプリケーションノートは PMBus Master モジュールについて説明します。

# 対象デバイス

RL78/G24

# 関連ドキュメント

- ・RL78/G24 ユーザーズマニュアル ハードウェア編 (R01UH0961J)
- ・PMBus Specification Rev. 1.4 Part I
- ・PMBus Specification Rev. 1.4 Part II
- ・System Management Bus (SMBus) Specification Version 3.2

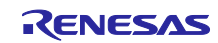

# 目次

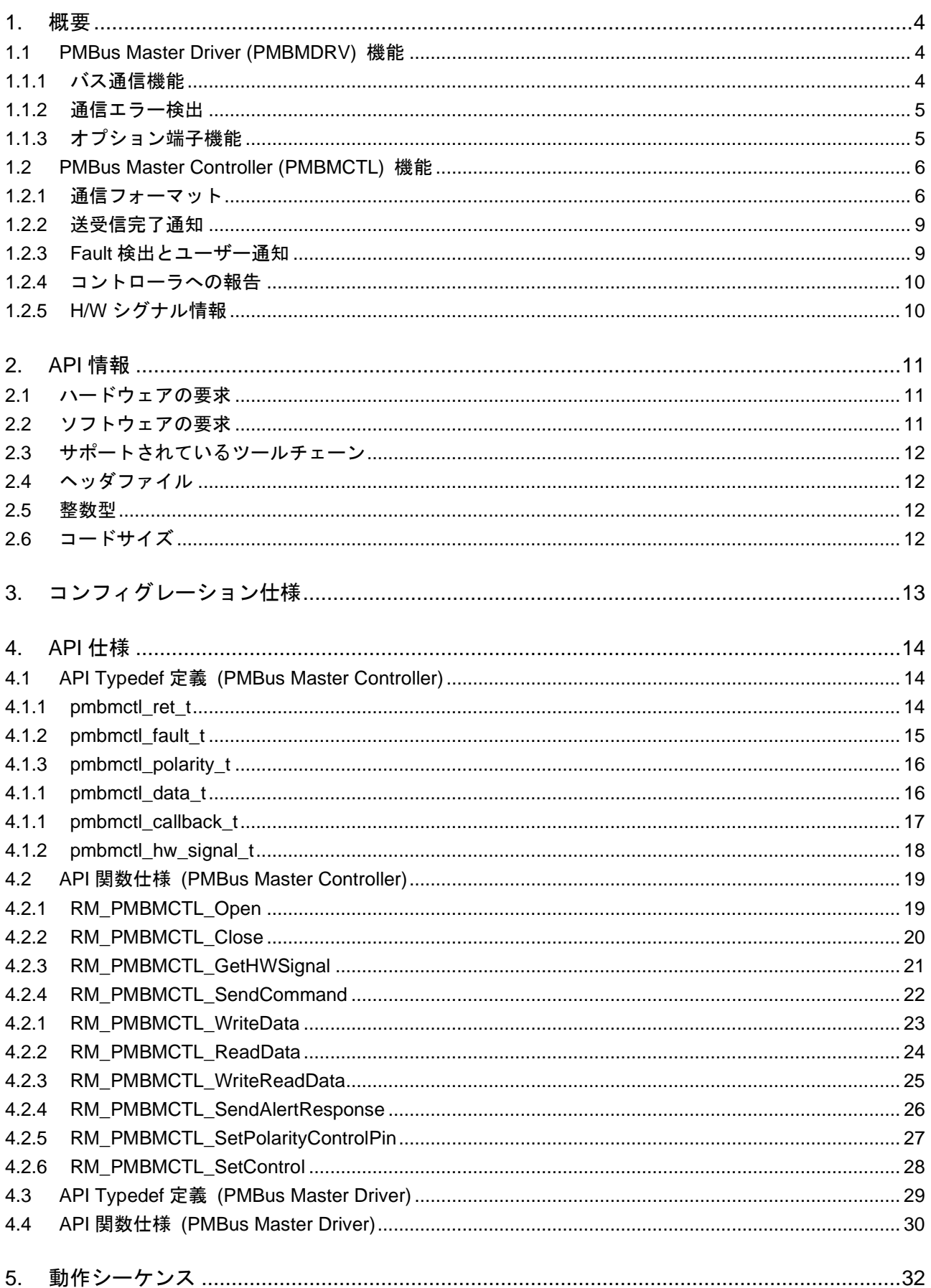

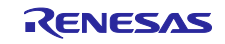

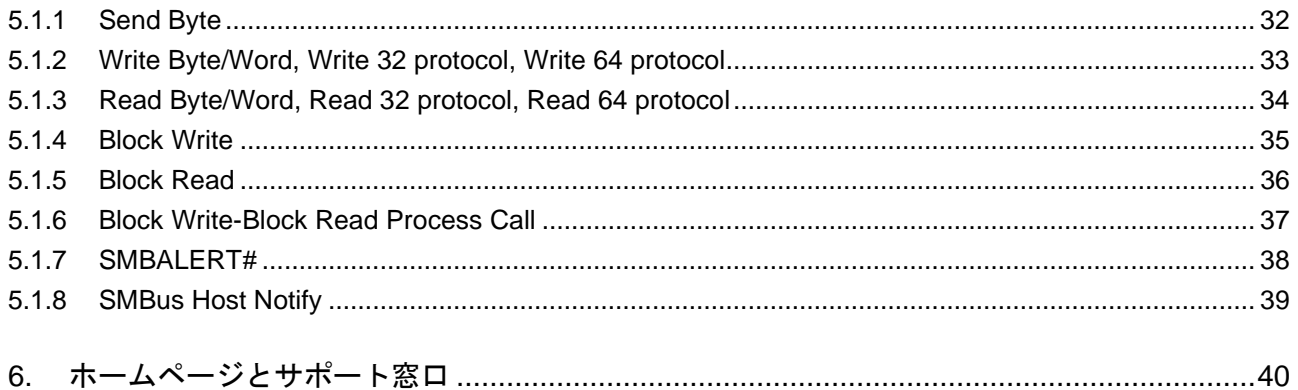

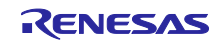

#### <span id="page-3-0"></span>1. 概要

本モジュールはドライバ層(PMBus Master Driver)、ミドルウェア層(PMBus Master Controller)にて構成さ れ、PMBus (Power Management Bus) 通信によるデータの送受信を行うためのインターフェースを提供し ます。

図 1-1 モジュール構成

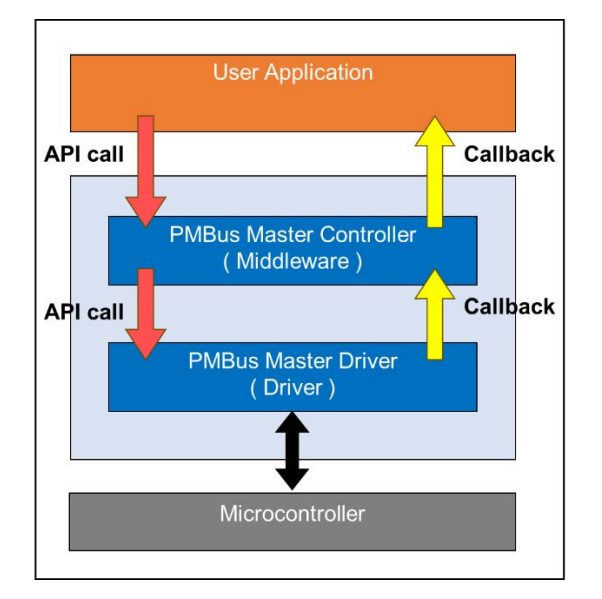

#### <span id="page-3-1"></span>1.1 PMBus Master Driver (PMBMDRV) 機能

PMBus Master Driver はミドルウェア層(PMBus Master Controller)からのアクセスを想定しています。 PMBus Master モジュールのドライバ層として、下記の機能を提供します。

#### <span id="page-3-2"></span>1.1.1 バス通信機能

シリアル・インターフェース IICA を利用して PMBus のマスタ送受信動作を行います。

(1) バス速度

Smart Configurator にて、100kHz、400kHz、1MHz の設定が可能です。

#### 注意事項:

1MHz 設定時は外部回路にてレベルシフタを設ける必要があります。

#### (2) シリアルバス通信

Microcontroller のシリアル・インターフェース IICA を利用し、下記の通信動作を行います。

- スタートコンディションの生成
- リピートスタートコンディションの生成
- データの送受信
- ストップコンディションの生成

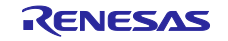

(3) 上位レイヤへの通知

下記のタイミングで上位レイヤへの通知を行います。

- 送信完了
- 受信完了
- 通信エラー検出 (詳細については次章にて説明します)

<span id="page-4-0"></span>1.1.2 通信エラー検出

PMBus Master モジュールのドライバ層では下記通信エラーの検出を行い、上位レイヤへの通知を行いま す。

(1) NACK 検出

スレーブへのデータ送信時に NACK を検出した場合、NACK 検出と判断します。

(2) 通信タイムアウト

通信トランザクション中に Byte データ受信タイミングの監視を行い、受信間隔が 25ms 以上となった場 合に通信タイムアウトと判断します。Byte データ受信タイミングの監視は INTIICA0 割り込みの検出により 実現します。これにより、SCLA0 ラインの Low 固着状態の検出が可能となります。

<span id="page-4-1"></span>1.1.3 オプション端子機能

Smart Configurator にて下記オプション端子のポート割り当てを行うことができます。

(1) Control Signal (CONTROL)

CONTROL 端子は任意の入力端子です。PMBus コマンドと連動して、デバイスの ON/OFF を行うために 使用されます。また、PMBus コマンドにより端子のアクティブレベルを設定する事ができます。

(2) SMBALERT#

SMBALERT#端子は任意の出力端子です。スレーブからマスタへの割り込みラインとして使用します。

注意事項:

これらの端子の電気特性は"RL78/G24 ユーザーズマニュアル ハードウェア編"に記載の電気特性に従い ます。SMBus 仕様に記載の電気特性に準拠するためには、外部回路による対応が必要となります。

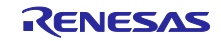

<span id="page-5-0"></span>1.2 PMBus Master Controller (PMBMCTL) 機能

PMBus Master Controller はユーザーアプリケーションからのアクセスを想定しています。

PMBus Master モジュールのミドルウェア層として、下記の機能を提供します。

<span id="page-5-1"></span>1.2.1 通信フォーマット

ユーザーアプリケーションからのコマンドコード送信要求を受けて、スタートコンディション生成時は データ送信要求、リピートスタートコンディション生成時はデータ受信要求を PMBMDRV に対して行いま す。以下に本モジュールでサポートする通信フォーマットとそのプロトコル図を記載します。

プロトコル図の凡例:

- S : スタートコンディション Sr : リピートスタートコンディション  $Rd: U = F(1)$ Wr : ライト(0) ACK : アクノリッジ NACK : Not アクノリッジ PEC : Packet Error Code ※PEC のサポートはオプションです P : ストップコンディション : マスタ → スレーブ : スレーブ → マスタ
- (1) Send Byte

任意のターゲットアドレスに対し、コマンドコードを送信します。

#### 図 1-2 通信フォーマット Send Byte

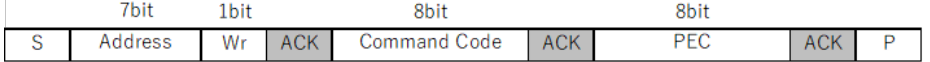

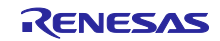

(2) Write Byte/Word, Write 32 protocol, Write 64 protocol

任意のターゲットアドレスに対し、コマンドコードとそれに対応する書き込みデータを送信します。

図 1-3 通信フォーマット Write (Single byte)

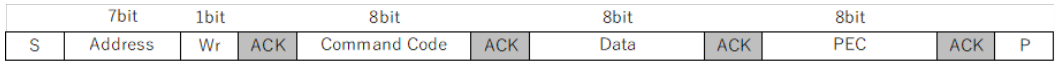

図 1-4 通信フォーマット Write (Multi byte)

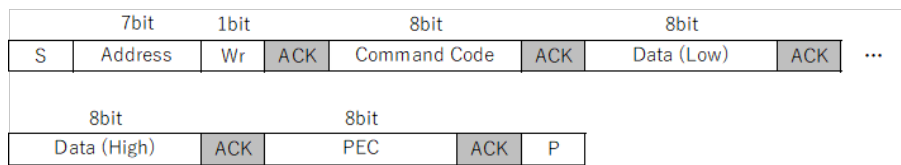

(3) Read Byte/Word, Read 32 protocol, Read 64 protocol

任意のターゲットアドレスに対し、コマンドコードを送信します。次にそのデバイスからコマンドコード に対応する応答データを読み出します。

#### 図 1-5 通信フォーマット Read (Single byte)

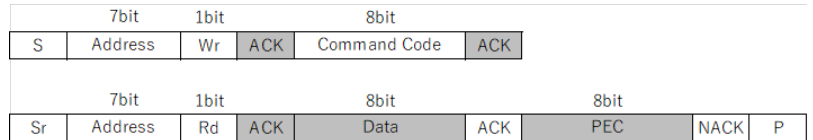

#### 図 1-6 通信フォーマット Read (Multi byte)

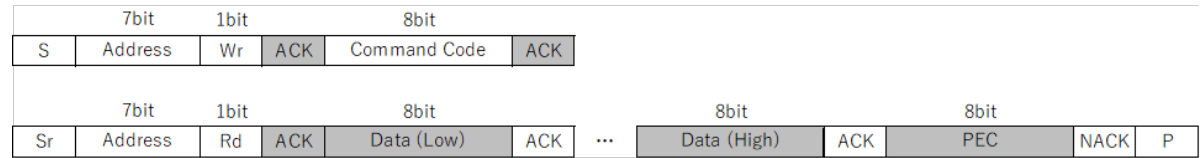

(4) Block Write

任意のターゲットアドレスに対し、コマンドコードとそれに対応する書き込みデータを送信します。書き 込みデータ送信前にデータ長を示すデータ(Byte Count)を送信します。

#### 図 1-7 通信フォーマット Block Write

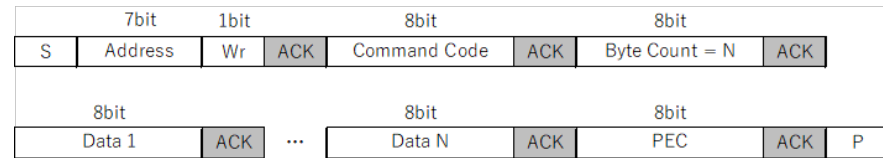

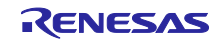

#### (5) Block Read

任意のターゲットアドレスに対し、コマンドコードを送信します。次にそのデバイスからコマンドコード に対応する応答データを読み出します。デバイスは応答データの送信前にデータ長を示すデータ(Byte Count)を送信します。

#### 図 1-8 通信フォーマット Block Read

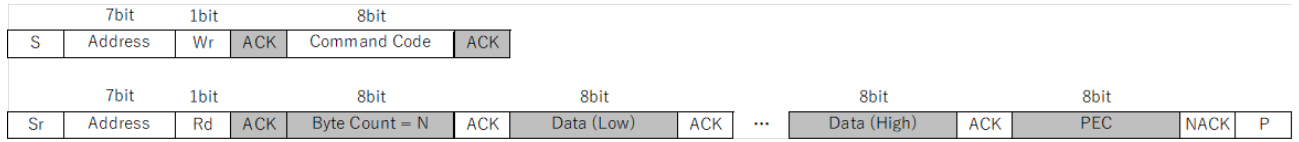

#### <span id="page-7-0"></span>(6) Block Write-Block Read Process Call

前述した Block Write と Block Read を同トランザクション内で実行します。書き込みデータ長(Byte Count M)と応答データ長(Byte Count N)は異なる場合があります。

#### 図 1-9 通信フォーマット Block Write-Block Read Process Call

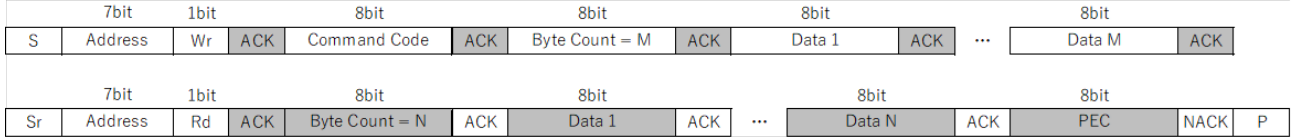

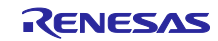

- <span id="page-8-0"></span>1.2.2 送受信完了通知 前述した通信フォーマットに従いコマンド送信が完了した際に、ユーザーへ送信完了を通知します。
- (1) Send コマンド送信完了通知 Send Byte 通信フォーマットでの送信完了をユーザーへコールバックにて通知します。
- (2) Write データ送信完了通知

Write Byte/Word, Write 32 protocol, Write 64 protocol 通信フォーマットまたは Block Write 通信 フォーマットでの送信完了をユーザーへコールバックにて通知します。

(3) Read データ受信完了通知

Read Byte/Word, Read 32 protocol, Read 64 protocol 通信フォーマットまたは Block Read 通信 フォーマットでの送信完了時に受信データをユーザーへコールバックにて通知します。

(4) Write/Read データ送信完了通知

Block Write-Block Read Process Call 通信フォーマットでの送信完了時に受信データをユーザーへコール バックにて通知します。

(5) AlertResponseAddress 送信完了通知

Device responds to an ARA 通信フォーマットでの送信完了時に受信したデバイスアドレスをユーザーへ コールバックにて通知します。

(6) HostNotify 受信完了通知

Host Notify 通信フォーマットでの受信完了時に受信したデバイスアドレス、異常情報(STATUS\_WORD) をユーザーへコールバックにて通知します。

<span id="page-8-1"></span>1.2.3 Fault 検出とユーザー通知

データ通信中に発生した各障害の検出を行い、ユーザーへコールバックにて通知します。詳細については [4.1.2](#page-14-0) pmbmctl fault t 章を参照ください。

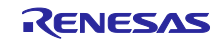

#### <span id="page-9-0"></span>1.2.4 コントローラへの報告

PMBus デバイスは異常検出時、警告や Fault 状態をコントローラ(マスタ)に通知する必要があります。本 モジュールは通知に対して下記の 2 つの機能を提供します。PMBus 仕様ではこの 2 つの方法のうち、少な くとも 1 つをサポートしなければならないことが定められています。

#### (1) SMBALERT#信号による通知

PMBus デバイスは、SMBALERT#端子よりアラート信号を発生させることができます。ユーザーは API 関 数" RM\_PMBMCTL\_GetHWSignal"をコールすることにより、SMBALERT#端子の信号状態を取得することが できます。また、通知元のデバイスを特定するために、API 関数" RM\_PMBMCTL\_SendAlertResponse"をコー ルすることにより、SMBus Alert Response Address への読み出し要求を行うことができます。この要求に対 し、PMBus デバイスは自局アドレス値を応答します。

#### 図 1-10 通信フォーマット Device responds to an ARA

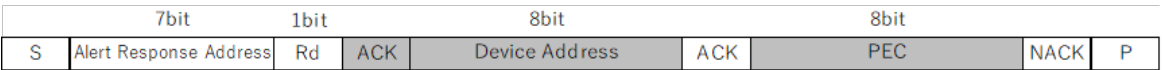

#### (2) SMBus Host Notify プロトコルによる通知

PMBus デバイスはデバイスアドレスと異常情報(STATUS\_WORD)を SMBus Host Notify プロトコルにて 通知することができます。ユーザーは前述した HostNotify 受信完了通知にてデバイスアドレス、異常情報 (STATUS\_WORD)を取得することができます。

#### 図 1-11 通信フォーマット Host Notify

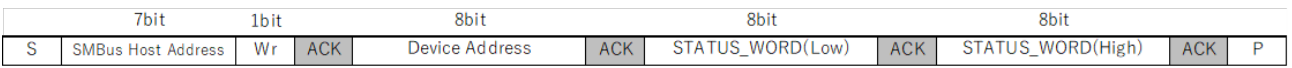

#### <span id="page-9-1"></span>1.2.5 H/W シグナル情報取得

ユーザーは API 関数["RM\\_PMBMCTL\\_GetHWSignal"](#page-20-0)をコールすることにより下記オプション端子の信号 レベルを取得することができます。

- Control Signal (CONTROL)
- SMBALERT#

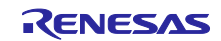

#### <span id="page-10-0"></span>2. API 情報

本モジュールの API 情報について説明します。

# <span id="page-10-1"></span>2.1 ハードウェアの要求

ご使用になる MCU が以下の端子をサポートしている必要があります。

- SCLA0 (P60)
- SDAA0 (P61)

対象製品:30,32,40,44,48,52,64 ピン製品

# <span id="page-10-2"></span>2.2 ソフトウェアの要求

このドライバは以下のモジュールに依存しています。

**● ボードサポートパッケージ (r\_bsp) v1.61 以降** 

また、r\_bsp の下記 API 関数を有効化する必要があります。Smart Configurator 上のソフトウェアコン ポーネント設定画面より設定を行ってください。

● R\_BSP\_GetFclkFreqHz

(BSP\_CFG\_GET\_FREQ\_API\_FUNCTIONS\_DISABLE = 0)

#### 図 2-1 Smart Configurator BSP 設定

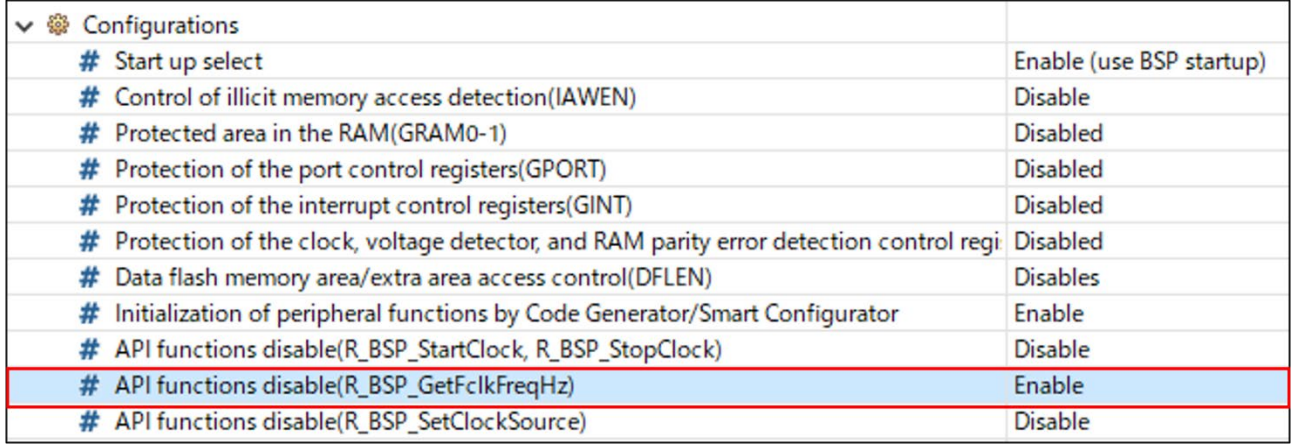

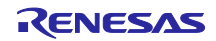

# <span id="page-11-0"></span>2.3 サポートされているツールチェーン

本モジュールは以下に示すツールチェーンで動作確認を行っています。

- Renesas CC-RL Toolchain v1.12.01
- IAR Embedded Workbench for Renesas RL78 v5.10.3

#### <span id="page-11-1"></span>2.4 ヘッダファイル

API 呼び出しと使用される I/F 定義は"rm\_pmbmctl\_api.h"および"r\_pmbmdrv\_api.h"に記載されています。

#### <span id="page-11-2"></span>2.5 整数型

このドライバは ANSI C99 を使用しています。これらの型は"stdint.h"で定義されています。

# <span id="page-11-3"></span>2.6 コードサイズ

ROM および RAM サイズは、Smart Configurator 上での設定値やコンパイラのオプション設定に応じて増 減します。ここでは Smart Configurator 上の設定をデフォルト設定とし、CC-RL コンパイラでコンパイル オプションをデフォルト設定とした場合のサイズを参考値として記載します。

ROM : 3,378 [byte]

RAM : 1,377 [byte]

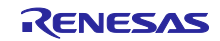

# <span id="page-12-0"></span>3. コンフィグレーション仕様

以下に Smart Configurator 上で設定可能なコンフィグレーション項目一覧を示します。

#### 表 3.1 PMBus Master Driver 設定項目一覧

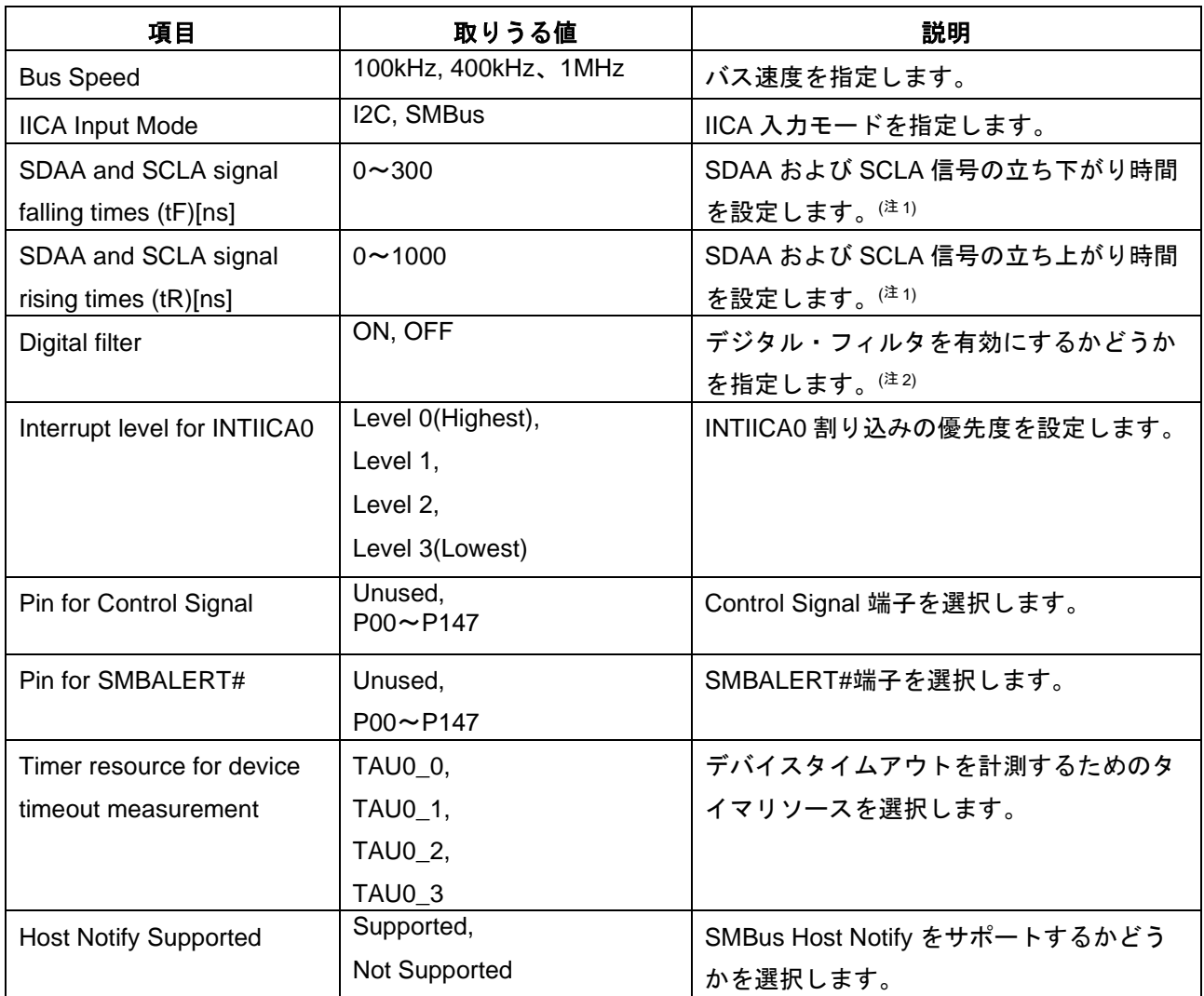

- 注1. tF および tR はユーザーのハードウェア環境に応じて設定してください。
- 注2. fcLK が 48 MHz の場合はデジタル・フィルタのフィルタ幅が 41.67 ns になります。50 ns 以上の フィルタ幅を確保する場合は fCLK を 32 MHz 以下に設定するか、外付けでノイズ・フィルタを使 用してください。

#### 表 3.2 PMBus Master Controller 設定項目一覧

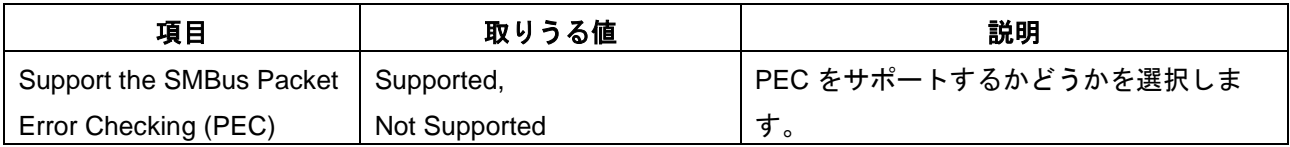

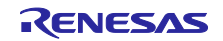

#### <span id="page-13-0"></span>4. API 仕様

<span id="page-13-1"></span>4.1 API Typedef 定義 (PMBus Master Controller)

本モジュールのミドルウェア層が提供する Typedef 定義について説明します。

<span id="page-13-2"></span>4.1.1 pmbmctl\_ret\_t

この Typedef はユーザーからのコマンドコード送信要求関数の戻り値を定義します。

```
typedef enum
```
{

```
PMBMCTL_RTN_OK, 
PMBMCTL_RTN_CMD_NOT_SUPPORTED,
```
PMBMCTL\_RTN\_DATA\_LENGTH\_NG

PMBMCTL\_RTN\_SENDING

} pmbmctl\_ret\_t;

#### **Description**

コマンドコード送信要求関数の戻り値として使用してください。

- (a) PMBMCTL\_RTN\_OK コマンドコード送信要求が受け付け可能である場合
- (b) PMBMCTL\_RTN\_CMD\_NOT\_SUPPORTED ユーザーから指定されたコマンドがサポート外コマンドの場合
- (c) PMBMCTL\_RTN\_DATA\_LENGTH\_NG ユーザーから指定されたデータ長が無効値であった場合
- (d) PMBMCTL\_RTN\_SENDING 前のコマンドコード送信が送信処理中の場合

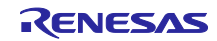

<span id="page-14-0"></span>4.1.2 pmbmctl\_fault\_t

この Typedef はユーザーコールバック関数"FaultNotification"にて通知される Fault 情報を定義します。

```
typedef enum
{ 
   PMBMCTL_FAULT_PEC,
   PMBMCTL_FAULT_DATA_LENGTH, 
   PMBMCTL_FAULT_COMMUNICATION
} pmbmctl_fault_t;
```
#### **Description**

FaultNotification コールバック関数にて通知される Fault 情報として使用されます。

- (a) PMBMCTL\_FAULT\_PEC PEC エラーを検出したときに通知されます。
- (b) PMBMCTL\_FAULT\_DATA\_LENGTH Block Read および Block Write-Block Read Process Call にて PMBus デバイスから受信したデータ と Byte Count が不整合の場合に通知されます。
- (c) PMBMCTL\_FAULT\_COMMUNICATION PMBMDRV にて前述した通信エラーを検出したときに通知されます。

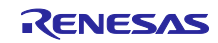

<span id="page-15-0"></span>4.1.3 pmbmctl\_polarity\_t

```
この Typedef は Control 端子のアクティブレベルを定義します。
```

```
typedef enum
{ 
   PMBMCTL_POLARITY_ACTIVE_LO, 
   PMBMCTL_POLARITY_ACTIVE_HI,
```

```
} pmbmctl_polarity_t;
```
#### **Description**

API 関数" RM\_PMBMCTL\_SetPolarityControlPin"にて Control 端子のアクティブレベルを設定する際に使 用してください。

<span id="page-15-1"></span>4.1.1 pmbmctl\_data\_t

この Typedef は PMBus 通信によって送受信されるデータ構造体を定義します。

```
typedef struct
{ 
   uint8_t data_length;
   uint8_t * p_data;
} pmbmctl_data_t;
```
#### **Description**

ユーザーコールバック関数による受信データ通知および送信データの設定時に使用されます。

(a) data\_length

データ長 [byte] を示します。

(b) p\_data 受信データまたは送信データが格納された配列変数の先頭アドレスを示します。

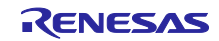

<span id="page-16-0"></span>4.1.1 pmbmctl\_callback\_t

```
この Typedef はユーザーコールバック関数構造体を定義します。
```

```
typedef struct
{ 
   void (* SendCommandSended)(void);
    void (* WriteDataSended)(void);
    void (* ReadDataSended)(pmbmctl_data_t rdata);
    void (* WriteReadDataSended)(pmbmctl_data_t rdata);
    void (* AlertResponseSended)(uint8_t device_address);
    void (* HostNotifyReceived)(uint8_t device_address, uint16_t status_word);
    void (* FaultNotification)(pmbmctl_fault_t fault);
} pmbmctl_callback_t;
```
#### **Description**

ユーザー関数ポインタをこちらの構造体に格納し、API 関数["RM\\_PMBMCTL\\_Open"](#page-18-1)コール時に引数とし て渡すことで、コールバック関数を登録してください。各イベントタイミングでコールバックによるユー ザー通知を行います。

(a) SendCommandSended

Send Byte 通信フォーマットでの送信完了のタイミングで通知を行います。

(b) WriteDataSended

Write Byte/Word, Write 32 protocol, Write 64 protocol 通信フォーマットまたは Block Write 通信 フォーマットでの送信完了のタイミングで通知を行います。

(c) ReadDataSended

Read Byte/Word, Read 32 protocol, Read 64 protocol 通信フォーマットまたは Block Read 通信 フォーマットでの送信完了のタイミングで通知を行います。受信したデータが引数で渡されます。

(d) WriteReadDataSended

[Block Write-Block Read Process Call](#page-7-0) 通信フォーマットでの送信完了のタイミングで通知を行いま す。受信したデータが引数で渡されます。

(e) AlertResponseSended

Device responds to an ARA 通信フォーマットでの送信完了のタイミングで通知を行います。受信し たデバイスアドレスが引数で渡されます。

(f) HostNotifyReceived

Host Notify 通信フォーマットでの受信完了のタイミングで通知を行います。受信したデバイスアド レス、異常情報(STATUS\_WORD)が引数で渡されます。

(g) FaultNotification

Fault 検出タイミングで通知を行います。検出した Fault 情報が引数で渡されます。Fault 情報の詳細 については [4.1.2](#page-14-0) [pmbmctl\\_fault\\_t](#page-14-0) を参照してください。

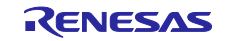

<span id="page-17-0"></span>4.1.2 pmbmctl\_hw\_signal\_t

この Typedef は H/W シグナル構造体を定義します。

```
typedef struct
{ 
   bool control; 
   bool smbalert;
} pmbmctl_hw_signal_t;
```
#### **Description**

API 関数["RM\\_PMBMCTL\\_GetHWSignal"](#page-20-0)の戻り値として使用されます。各 H/W シグナル情報が構造体の メンバとして定義されています。

(a) control

true : デバイス ON

false : デバイス OFF

(b) smbalert

true : SMBALERT#信号をアサート中

false : SMBALERT#信号をネゲート中

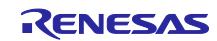

# <span id="page-18-0"></span>4.2 API 関数仕様 (PMBus Master Controller)

本モジュールのミドルウェア層が提供する API 関数仕様について説明します。

#### <span id="page-18-1"></span>4.2.1 RM\_PMBMCTL\_Open

この関数はモジュールの初期化を行い、PMBus 通信機能を開始します。

#### **Format**

void RM\_PMBMCTL\_Open(const pmbmctl\_callback\_t \* p\_callback\_set)

#### **Parameters**

p\_callback\_set

ユーザーコールバック関数構造体のポインタ

#### **Return Values**

なし

#### **Properties**

rm\_pmbmctl\_api.h にプロトタイプ宣言されています。

#### **Description**

ドライバ層、ミドルウェア層の初期化を行い、PMBus 通信機能を開始します。また、引数で渡された ユーザーコールバック関数の登録を行います。

```
/** User function */
static void r_cbk_send_command_sended(void);
static void r_cbk_write_data_sended(void);
static void r_cbk_read_data_sended(pmbmctl_data_t rdata);
static void r_cbk_write_read_data_sended(pmbmctl_data_t rdata);
static void r_cbk_alert_response_sended(uint8_t device_address);
static void r_cbk_host_notify_received(uint8_t device_address, uint16_t status_word);
static void r_cbk_fault_notification(pmbmctl_fault_t fault); 
/** Callback function set */
static pmbmctl_callback_t gs_pmbmctl_cbk;
   . . .
/** User Init */
gs_pmbmctl_cbk.SendCommandSended = r_cbk_send_command_sended;
gs_pmbmctl_cbk.WriteDataSended = r_cbk_write_data_sended;
gs_pmbmctl_cbk.ReadDataSended = r_cbk_read_data_sended;
gs_pmbmctl_cbk.WriteReadDataSended = r_cbk_write_read_data_sended;
gs_pmbmctl_cbk.AlertResponseSended = r_cbk_alert_response_sended;
gs_pmbmctl_cbk.HostNotifyReceived = r_cbk_host_notify_received;
gs_pmbmctl_cbk.FaultNotification = r_cbk_fault_notification;
RM_PMBMCTL_Open(gs_pmbmctl_cbk);
```
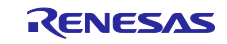

### <span id="page-19-0"></span>4.2.2 RM\_PMBMCTL\_Close

この関数はモジュールの停止処理を行い、PMBus 通信機能を終了します。

#### **Format**

void RM\_PMBMCTL\_Close(void)

#### **Parameters**

なし

#### **Return Values**

なし

#### **Properties**

rm\_pmbmctl\_api.h にプロトタイプ宣言されています。

### **Description**

ドライバ層、ミドルウェア層の停止を行い、PMBus 通信機能を終了します。

```
 /** Terminate PMBus communication */
 RM_PMBMCTL_Close();
```
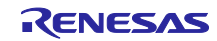

## <span id="page-20-0"></span>4.2.3 RM\_PMBMCTL\_GetHWSignal

この関数は H/W シグナル情報を取得します。

#### **Format**

pmbmctl\_hw\_signal\_t RM\_PMBMCTL\_GetHWSignal(void)

#### **Parameters**

なし

#### **Return Values**

H/W シグナル情報

#### **Properties**

rm\_pmbmctl\_api.h にプロトタイプ宣言されています。

#### **Description**

下記 H/W シグナル情報を取得します。

- ・Control Signal 入力状態
- ・SMBALERT#出力状態

```
 static pmbmctl_hw_signal_t gs_hw_signal;
 /* get H/W signal */
 gs_hw_signal = RM_PMBMCTL_GetHWSignal();
if (gs_hw_signal.control == true)
{ 
   . . .
}
```
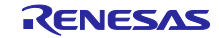

#### <span id="page-21-0"></span>4.2.4 RM\_PMBMCTL\_SendCommand

この関数は Send Byte 通信フォーマットでのコマンドコード送信要求を行います。

#### **Format**

pmbmctl\_ret\_t RM\_PMBMCTL\_SendCommand(uint8\_t address, uint8\_t command)

#### **Parameters**

address

送信先アドレス

command

コマンド

#### **Return Values**

送信要求受付結果

#### **Properties**

rm\_pmbmctl\_api.h にプロトタイプ宣言されています。

#### **Description**

Send Byte 通信フォーマットでのコマンドコード送信を行います。

```
/** Set address */
address = . . .
/** Set command */
command = . . ./** SendCommand Request */
rtn_value = RM_PMBMCTL_SendCommand(address, command);
```
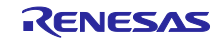

### <span id="page-22-0"></span>4.2.1 RM\_PMBMCTL\_WriteData

この関数は Write Byte/Word, Write 32 protocol, Write 64 protocol 通信フォーマットでのコマンドコード送 信要求を行います。

#### **Format**

pmbmctl\_ret\_t RM\_PMBMCTL\_WriteData(uint8\_t address, uint8\_t command, pmbmctl\_data\_t wdata)

#### **Parameters**

address

送信先アドレス

command

コマンド

wdata

送信データ

#### **Return Values**

送信要求受付結果

#### **Properties**

rm\_pmbmctl\_api.h にプロトタイプ宣言されています。

#### **Description**

Write Byte/Word, Write 32 protocol, Write 64 protocol 通信フォーマットでのコマンドコード送信を行いま す。

```
/** Set address */
address = . . .
/** Set command */
command = . . ./** Set send data */
wdata.data_length = . . .
wdata.p_data = . . .
/** WriteData Request */
rtn_value = RM_PMBMCTL_WriteData(address, command, wdata);
```
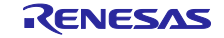

# <span id="page-23-0"></span>4.2.2 RM\_PMBMCTL\_ReadData

この関数は Read Byte/Word, Read 32 protocol, Read 64 protocol 通信フォーマットでのコマンドコード送 信要求を行います。

#### **Format**

```
pmbmctl_ret_t RM_PMBMCTL_ReadData(uint8_t address, uint8_t command,
```
uint8\_t rdata\_length)

#### **Parameters**

address

送信先アドレス

command

コマンド

rdata\_length

受信データ長

#### **Return Values**

送信要求受付結果

#### **Properties**

rm\_pmbmctl\_api.h にプロトタイプ宣言されています。

#### **Description**

Read Byte/Word, Read 32 protocol, Read 64 protocol 通信フォーマットでのコマンドコード送信を行いま す。

```
/** Set address */
address = . . .
/** Set command */
command = . . ./** Set data length */
rdata_length = . . .
/** ReadData Request */
rtn_value = RM_PMBMCTL_ReadData(address, command, rdata_length);
```
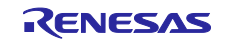

#### <span id="page-24-0"></span>4.2.3 RM\_PMBMCTL\_WriteReadData

この関数は WriteReadDataSended 通信フォーマットでのコマンドコード送信要求を行います。

#### **Format**

```
pmbmctl_ret_t RM_PMBMCTL_WriteReadData(uint8_t address, uint8_t command, 
                                        pmbmctl_data_t wdata,
```
uint8\_t rdata\_length)

#### **Parameters**

address

送信先アドレス

command

コマンド

wdata

送信データ

rdata\_length

受信データ長

#### **Return Values**

送信要求受付結果

#### **Properties**

rm\_pmbmctl\_api.h にプロトタイプ宣言されています。

#### **Description**

WriteReadDataSended 通信フォーマットでのコマンドコード送信を行います。

```
/** Set address */
address = \cdot . .
/** Set command */
command = . . ./** Set send data */
wdata.data_length = . . .
wdata.p_data = . . .
/** Set data length */
rdata_length = . . .
/** WriteReadData Request */
rtn_value = RM_PMBMCTL_WriteReadData(address, command, wdata, rdata_length);
```
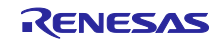

#### <span id="page-25-0"></span>4.2.4 RM\_PMBMCTL\_SendAlertResponse

この関数は Device responds to an ARA 通信フォーマットでのコマンドコード送信要求を行います。

#### **Format**

pmbmctl\_ret\_t RM\_PMBMCTL\_SendAlertResponse(void)

#### **Parameters**

なし

#### **Return Values**

送信要求受付結果

#### **Properties**

rm\_pmbmctl\_api.h にプロトタイプ宣言されています。

#### **Description**

Device responds to an ARA 通信フォーマットでのコマンドコード送信を行います。

```
static pmbmctl_hw_signal_t gs_hw_signal;
 /* get H/W signal */
 gs_hw_signal = RM_PMBMCTL_GetHWSignal();
if (gs_hw_signal. smbalert == true)
{ 
  /** Alert Response Request */
 rtn_value = RM_PMBMCTL_SendAlertResponse(void);
}
```
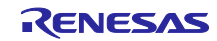

#### <span id="page-26-0"></span>4.2.5 RM\_PMBMCTL\_SetPolarityControlPin

この関数は Control Signal 入力端子の極性を設定します。

#### **Format**

void RM\_PMBMCTL\_SetPolarityControlPin (pmbmctl\_polarity\_t active\_level)

#### **Parameters**

active\_level

Control Signal 端子アクティブレベル

#### **Return Values**

なし

#### **Properties**

rm\_pmbmctl\_api.h にプロトタイプ宣言されています。

#### **Description**

Control Signal 入力端子の極性を設定します。PMBus 仕様の ON\_OFF\_CONFIG コマンドによる端子極性 の設定に対応します。

#### **Example**

/\*\* Set active level of the Control Signal pin \*/

RM\_PMBMCTL\_SetPolarityControlPin(PMBMCTL\_POLARITY\_ACTIVE\_HI);

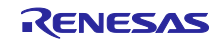

# <span id="page-27-0"></span>4.2.6 RM\_PMBMCTL\_SetControl

この関数は Control 信号レベルを設定します。

#### **Format**

void RM\_PMBMCTL\_SetControl(bool control\_level)

#### **Parameters**

control\_level

true : Control 信号をアクティブ

false : Control 信号を非アクティブ

#### **Return Values**

なし

#### **Properties**

rm\_pmbmctl\_api.h にプロトタイプ宣言されています。

#### **Description**

Control 信号レベルを設定します。

#### **Example**

```
 /** Set Control Signal pin level */
```
RM\_PMBMCTL\_SetControl(true);

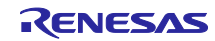

# <span id="page-28-0"></span>4.3 API Typedef 定義 (PMBus Master Driver)

本モジュールのドライバ層が提供する Typedef 定義について説明します。ドライバ層は基本的に PMBus Master Controller (ミドルウェア層)よりアクセスされることを想定しているため、ユーザーは特に意識する 必要はありませんが、参考情報として記載します。

表 4.1 PMBMDRV ポートレベル列挙型(pmbmdrv\_port\_lv\_t)

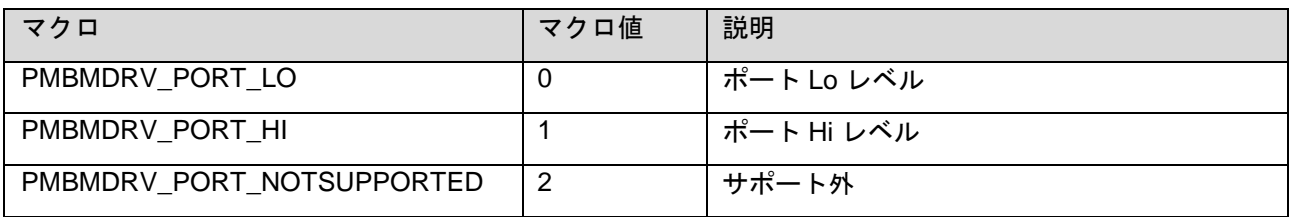

#### 表 4.2 PMBMDRV エラー通知列挙型(pmbmdrv\_err\_t)

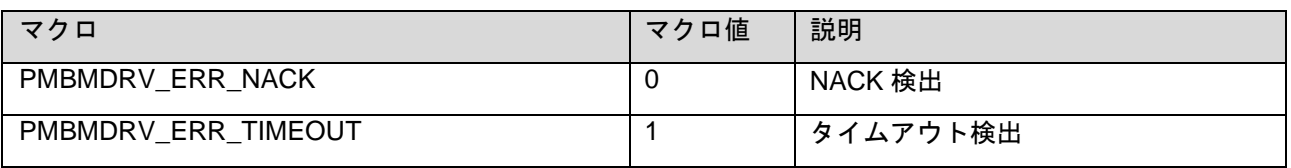

#### 表 4.3 PMBMDRV コールバック構造体(pmbmdrv\_callback\_t)

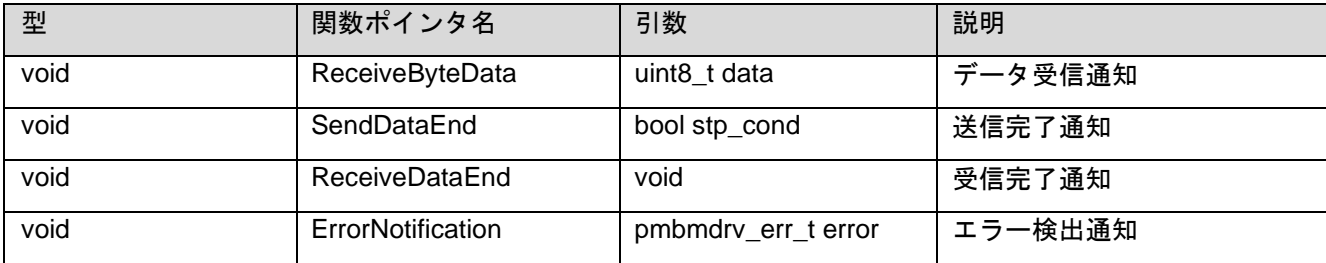

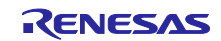

# <span id="page-29-0"></span>4.4 API 関数仕様 (PMBus Master Driver)

本モジュールのドライバ層が提供する API 関数仕様について説明します。ドライバ層は基本的に PMBus Master Controller (ミドルウェア層)よりアクセスされることを想定しているため、ユーザーは特に意識する 必要はありませんが、参考情報として記載します。

#### 表 4.4 R\_PMBMDRV\_Open

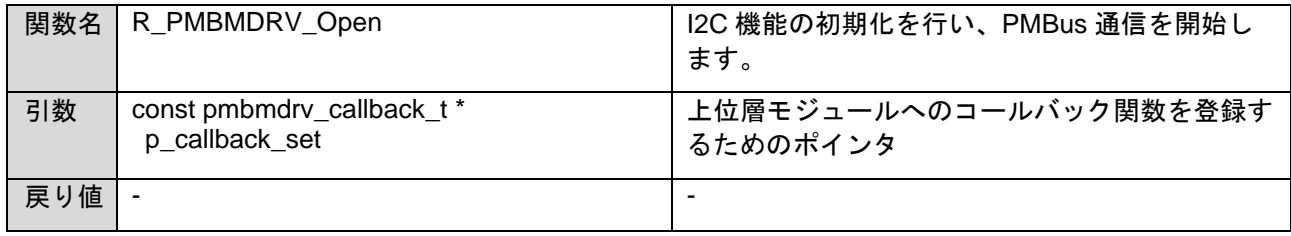

#### 表 4.5 R\_PMBMDRV\_Close

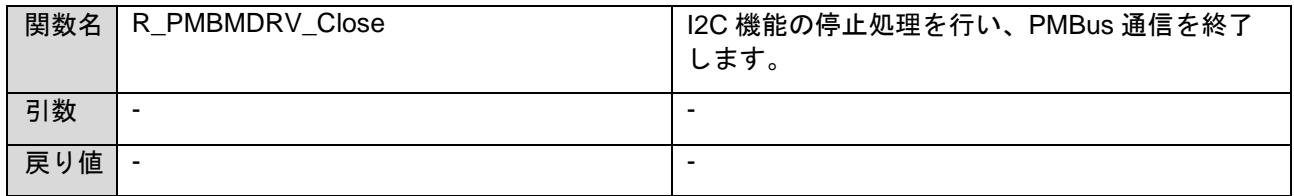

#### 表 4.6 R\_PMBMDRV\_SendData

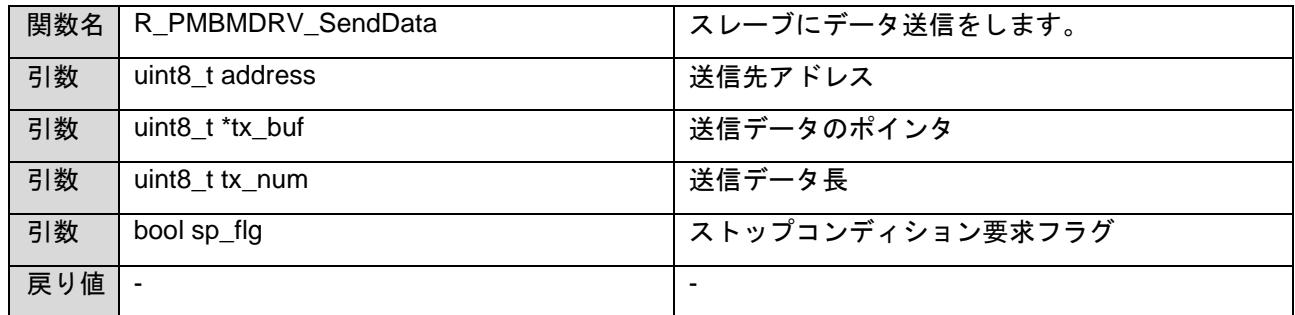

#### 表 4.7 R\_PMBMDRV\_ReceiveData

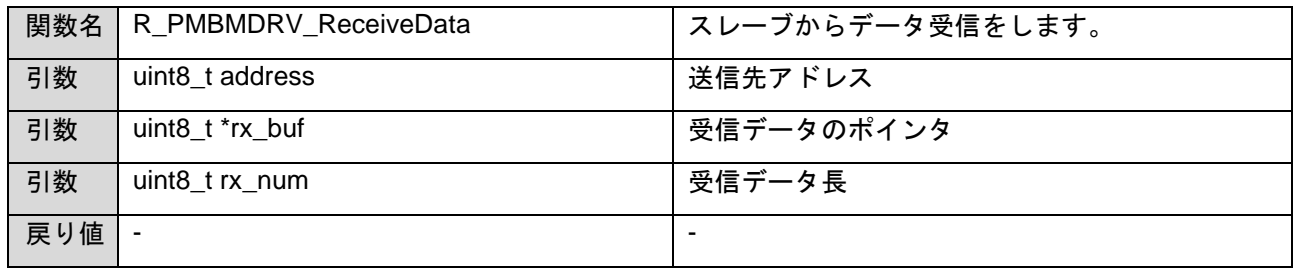

#### 表 4.8 R\_PMBMDRV\_GetControlLevel

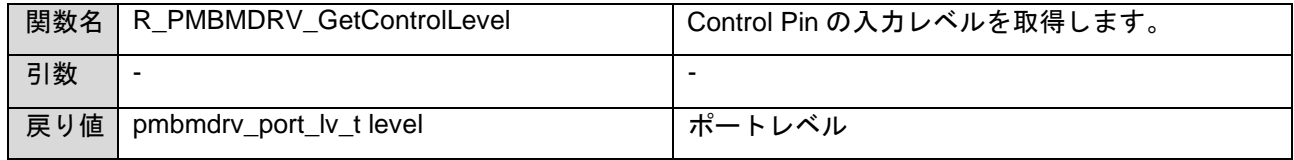

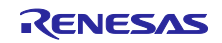

# 表 4.9 R\_PMBMDRV\_SetControlLevel

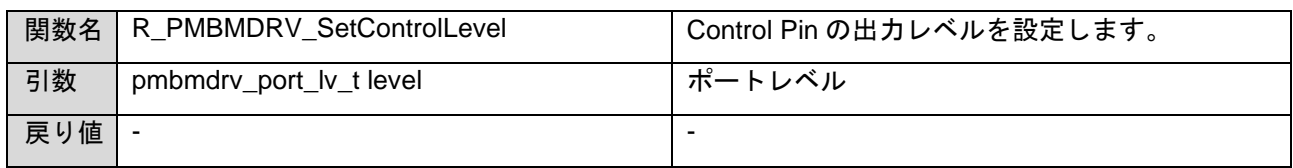

# 表 4.10 R\_PMBMDRV\_SetSMBALertLevel

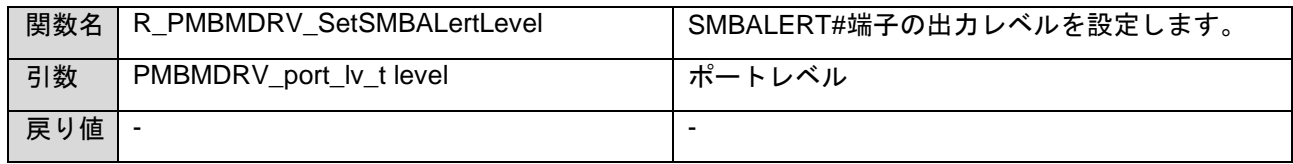

#### 表 4.11 R\_PMBMDRV\_SetResponseData

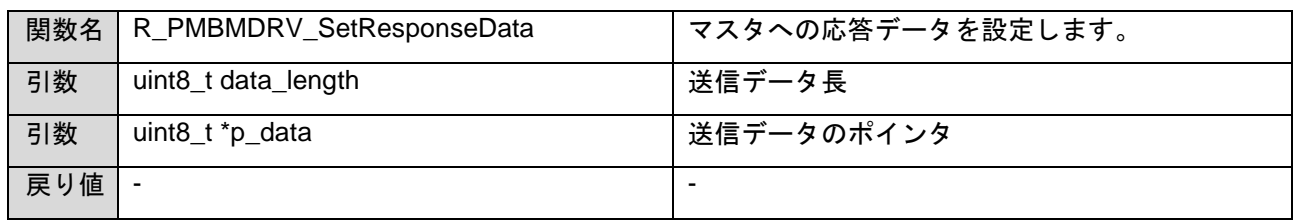

## 表 4.12 R\_PMBMDRV\_SendData

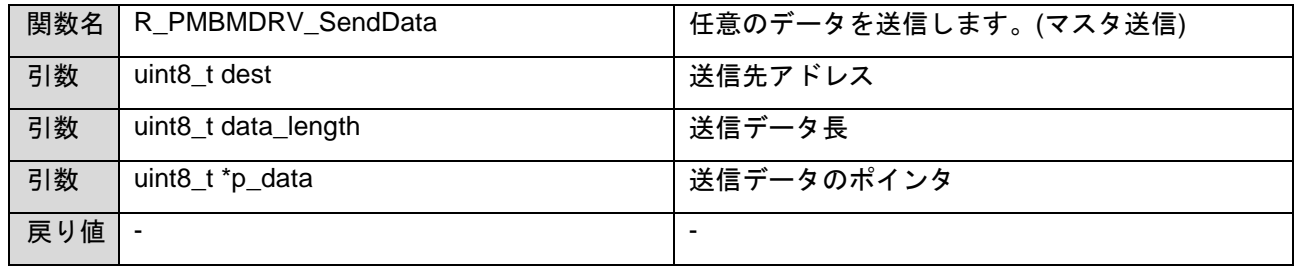

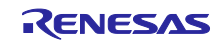

# <span id="page-31-0"></span>5. 動作シーケンス

以下に各通信フォーマットのコマンドコード送信時動作およびユーザーへの通知動作について、また SMBus Alert Response Address への読み出し要求のシーケンス図を記載します。

#### <span id="page-31-1"></span>5.1.1 Send Byte

#### 図 5-1 Send Byte sequence

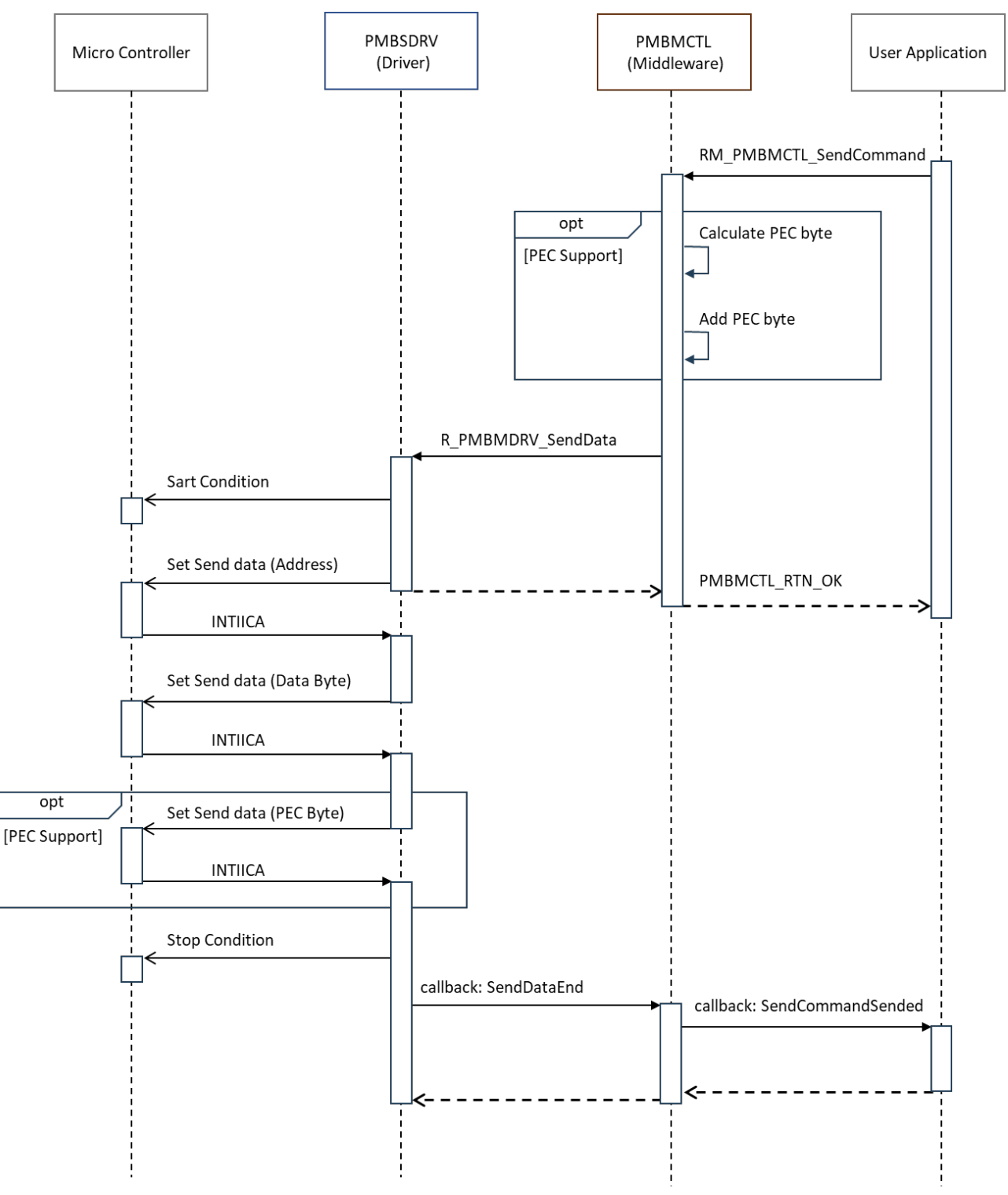

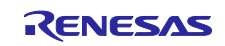

# <span id="page-32-0"></span>5.1.2 Write Byte/Word, Write 32 protocol, Write 64 protocol

#### 図 5-2 Write sequence

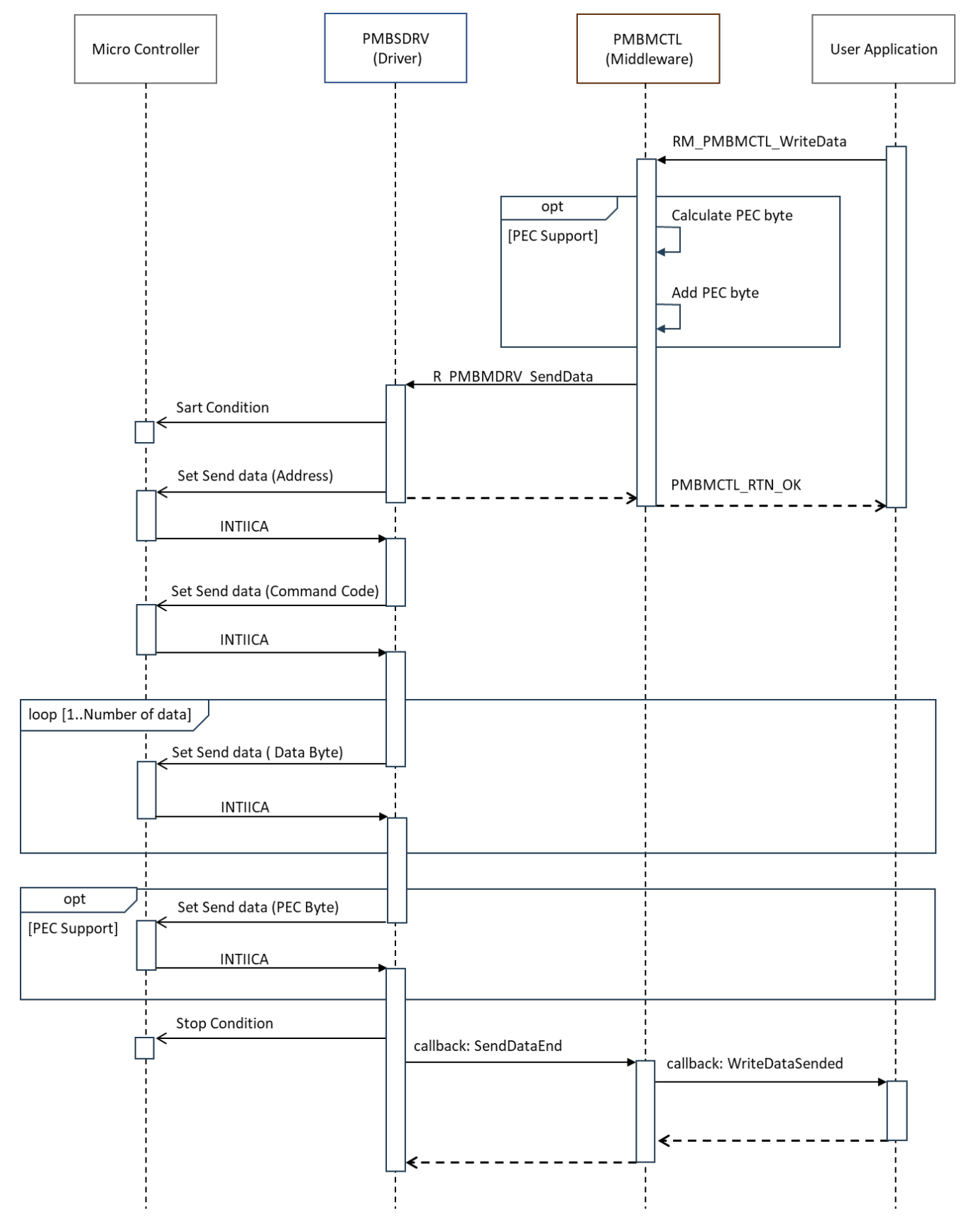

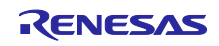

# <span id="page-33-0"></span>5.1.3 Read Byte/Word, Read 32 protocol, Read 64 protocol

#### 図 5-3 Read sequence

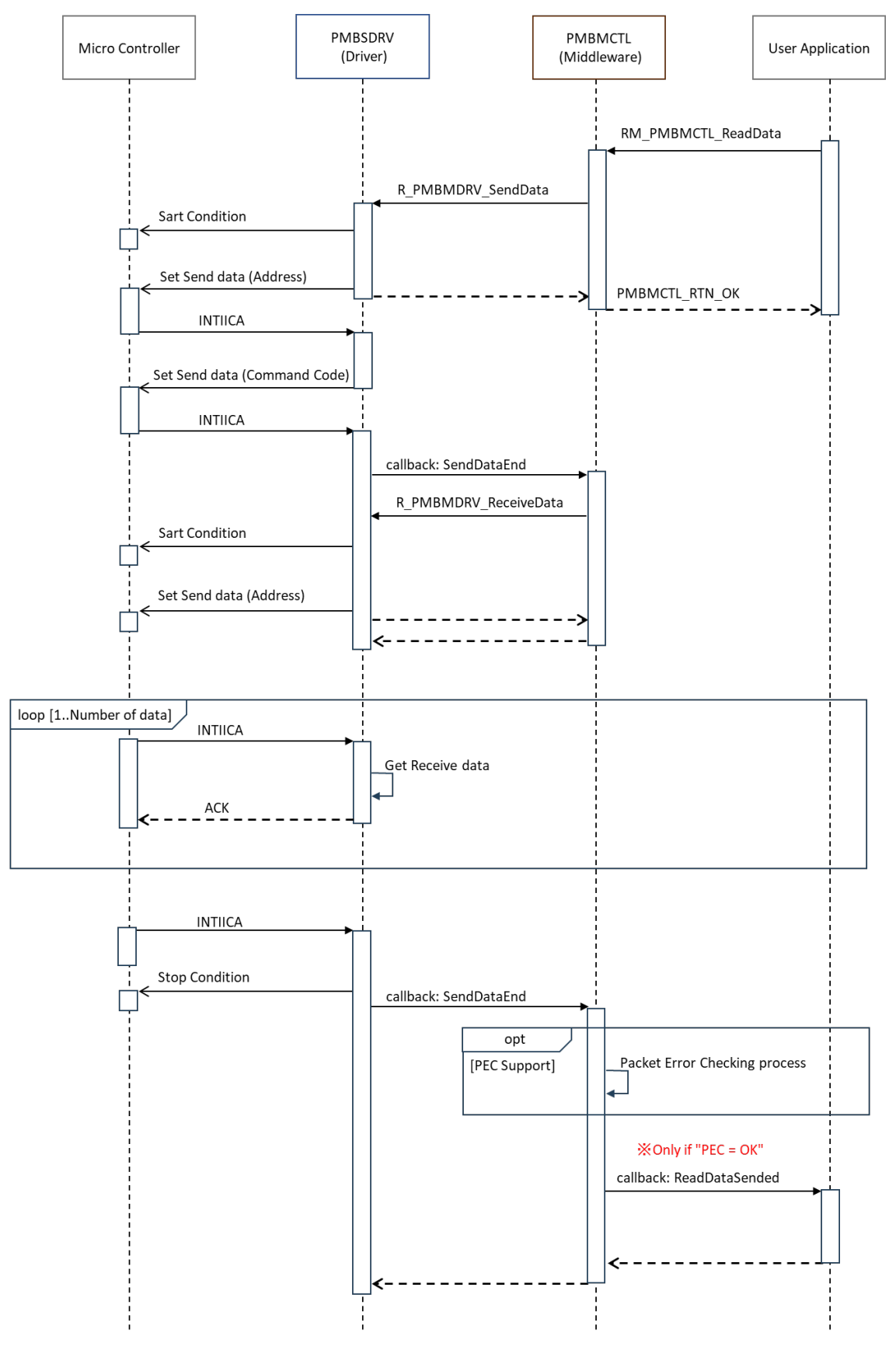

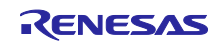

#### <span id="page-34-0"></span>5.1.4 Block Write

#### 図 5-4 Block Write sequence

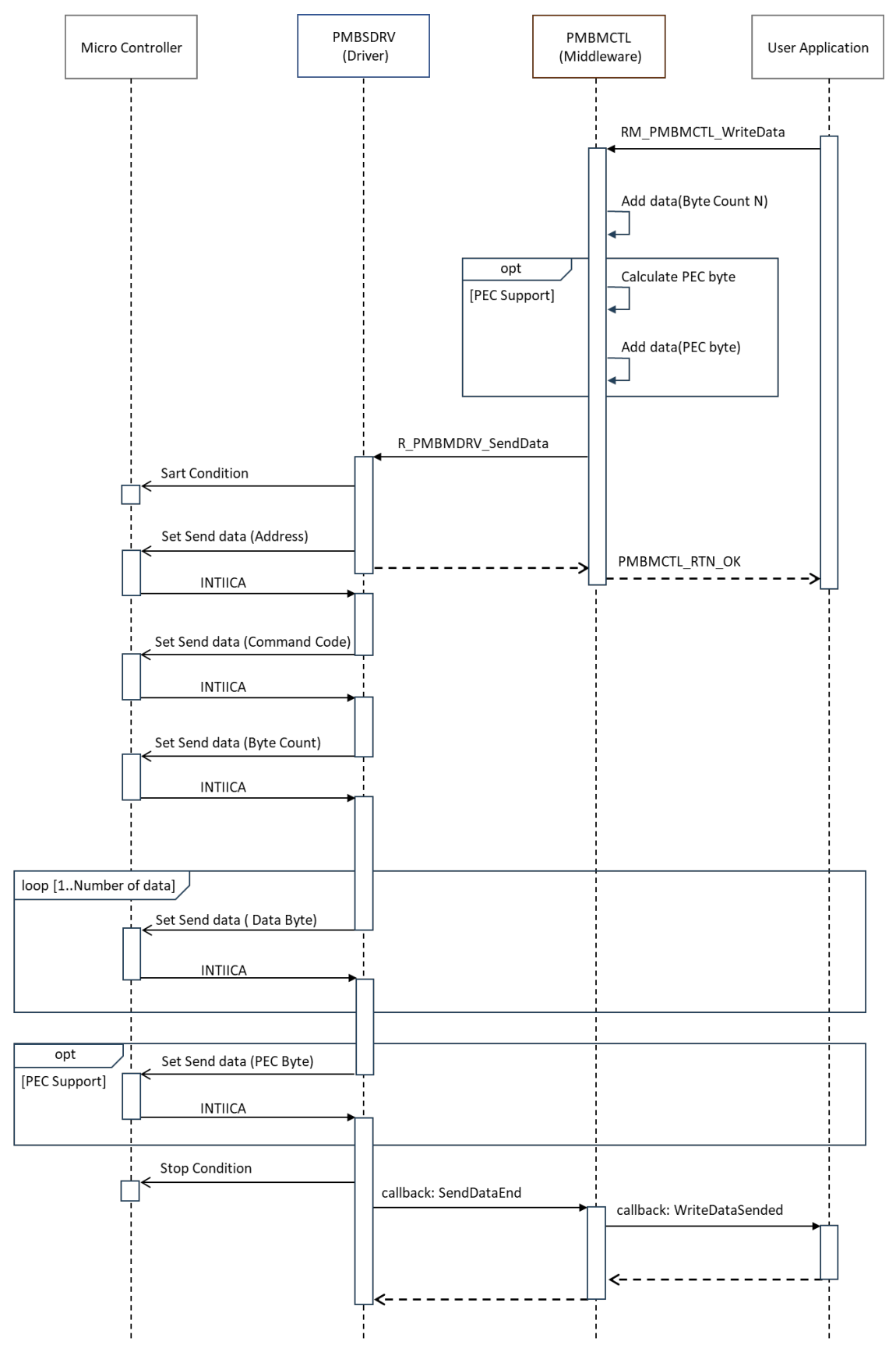

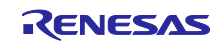

#### <span id="page-35-0"></span>5.1.5 Block Read

#### 図 5-5 Block Read sequence

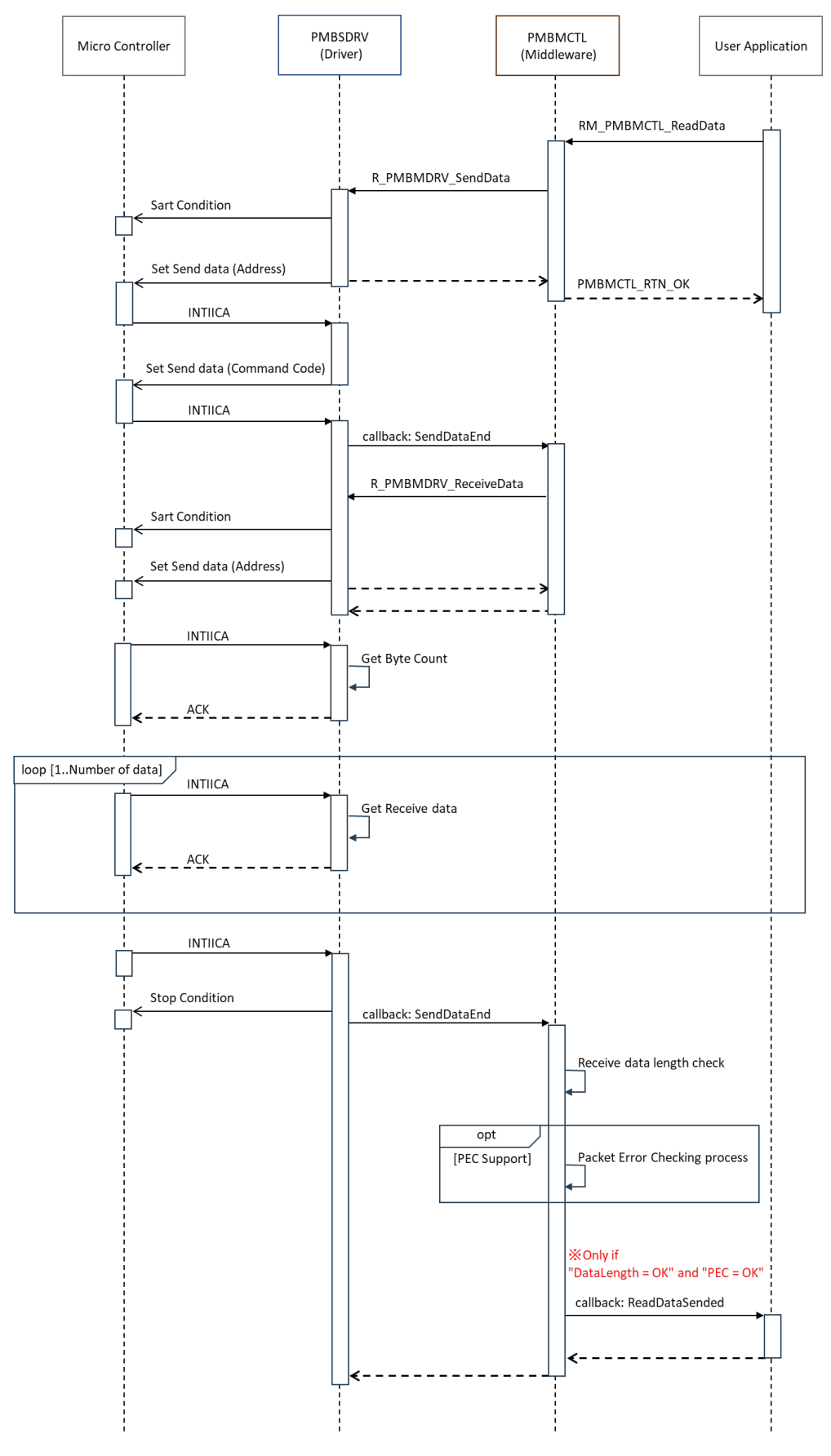

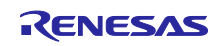

#### <span id="page-36-0"></span>5.1.6 Block Write-Block Read Process Call

#### 図 5-6 Block Write-Block Read Process sequence

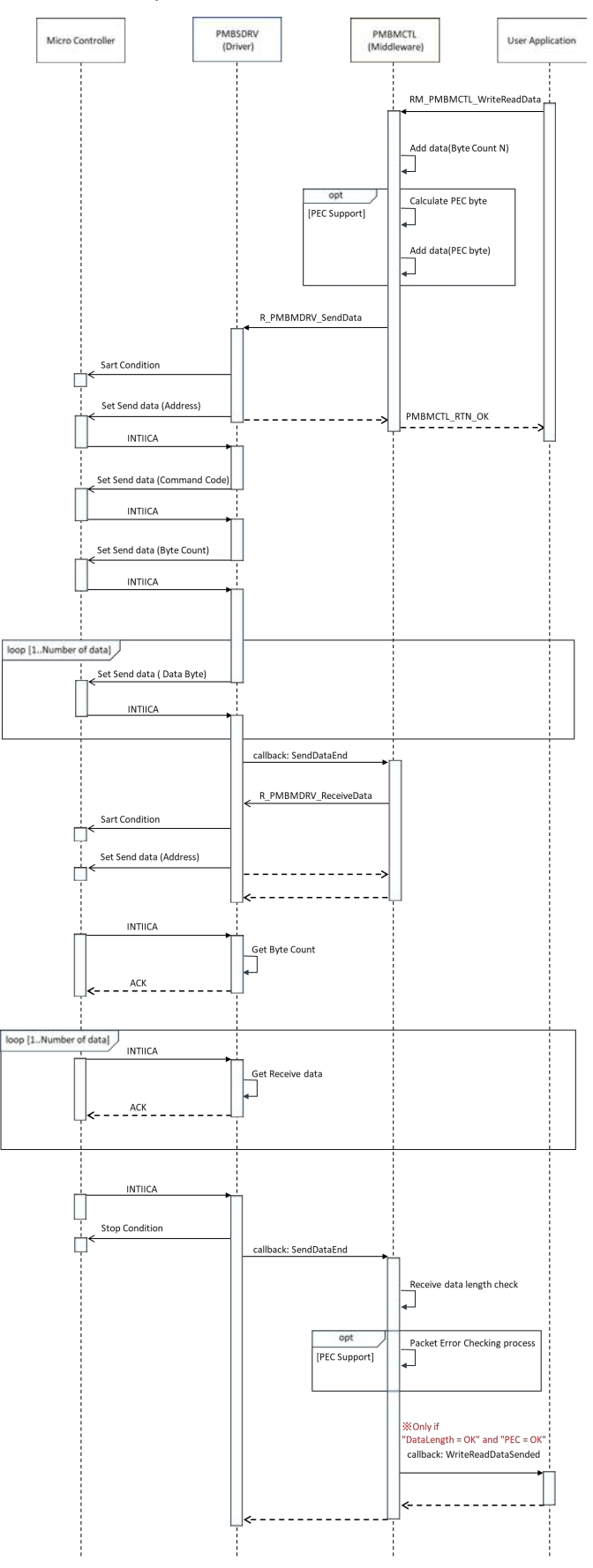

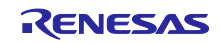

### <span id="page-37-0"></span>5.1.7 SMBALERT#

#### 図 5-7 SMBALERT# sequence

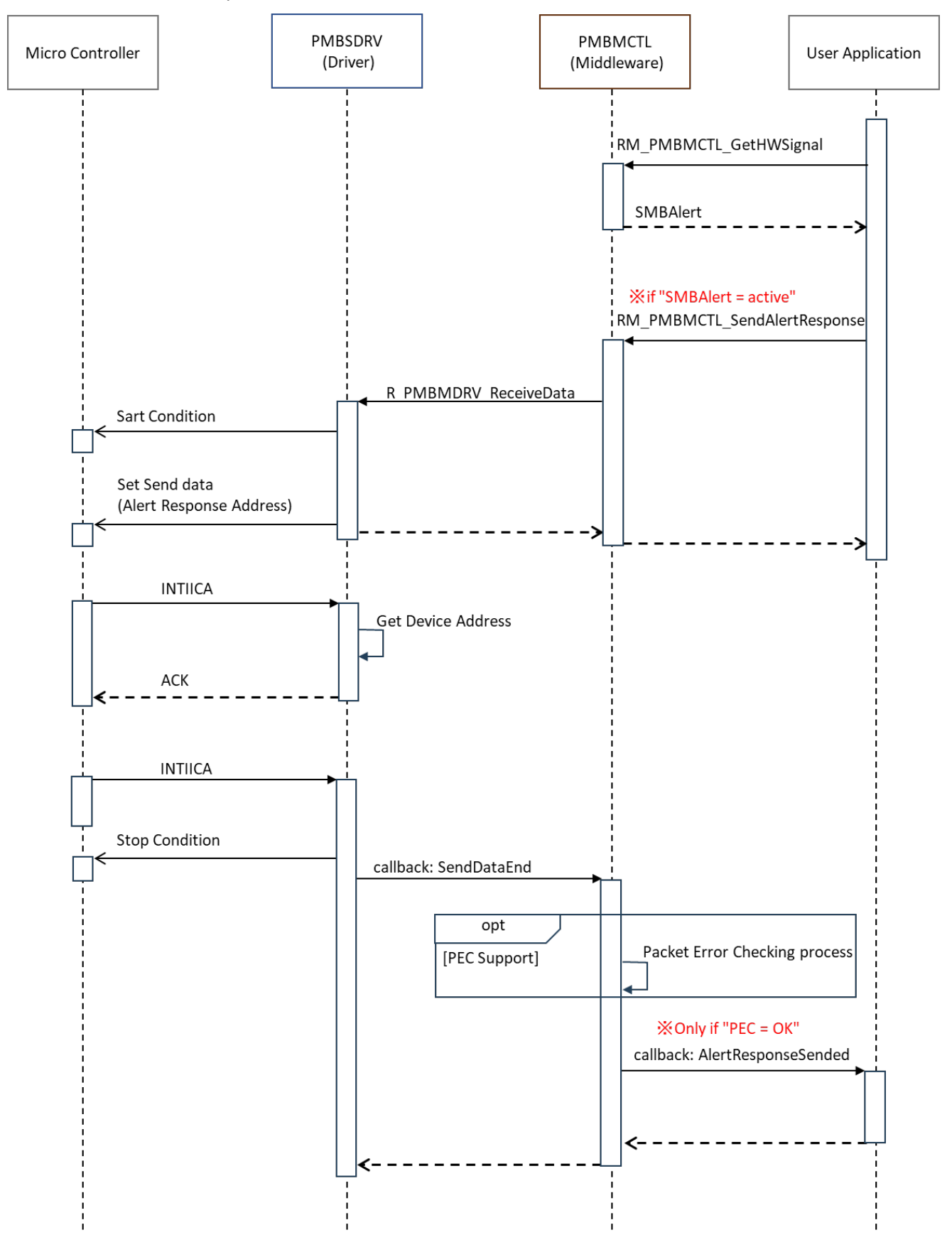

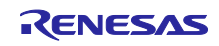

#### <span id="page-38-0"></span>5.1.8 SMBus Host Notify

#### 図 5-8 SMBus Host Notify sequence

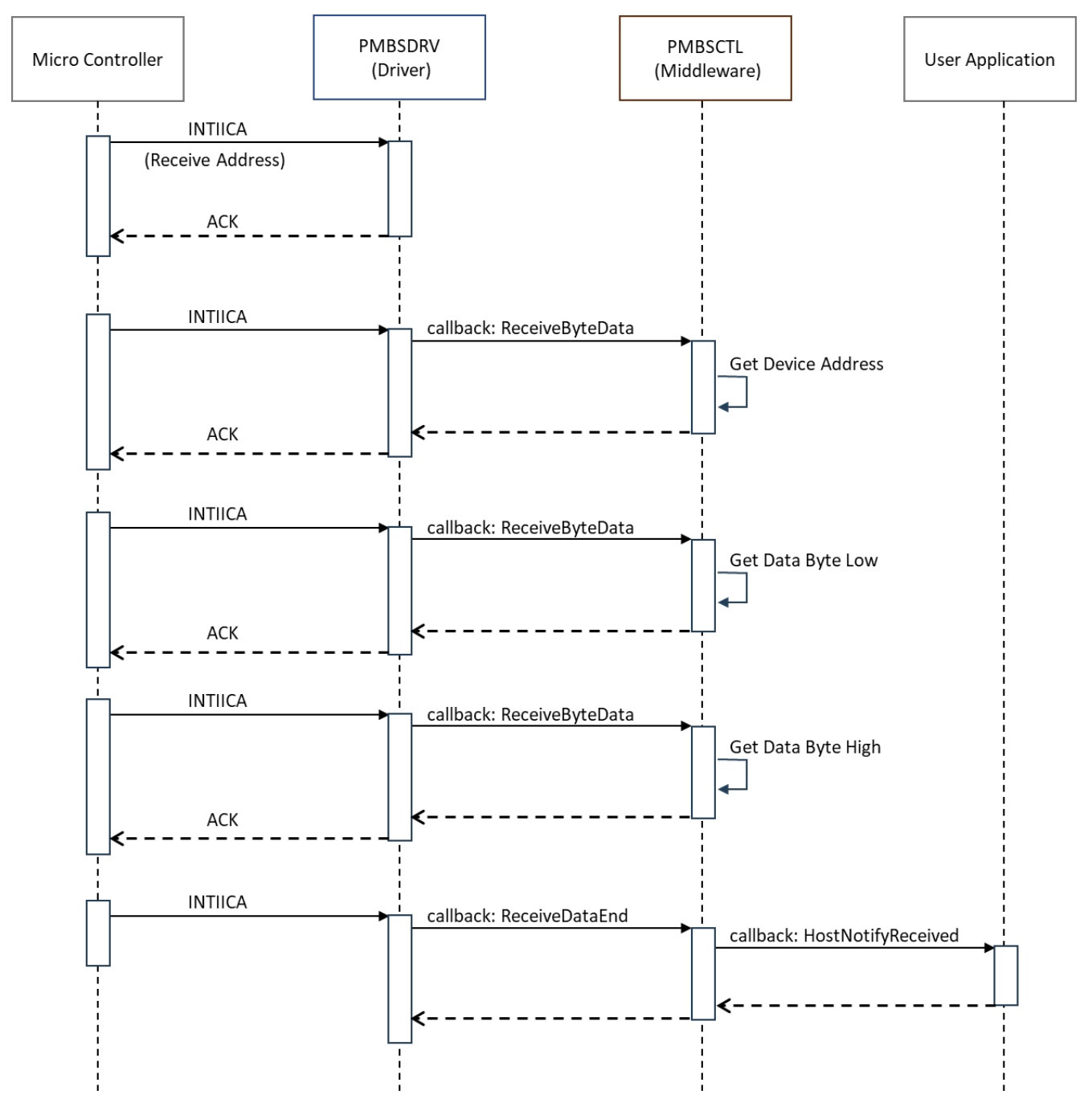

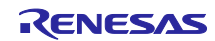

<span id="page-39-0"></span>6. ホームページとサポート窓口

ルネサス エレクトロニクスホームページ <http://japan.renesas.com/>

お問合せ先 <http://japan.renesas.com/contact/>

すべての商標および登録商標は,それぞれの所有者に帰属します。

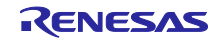

改訂記録

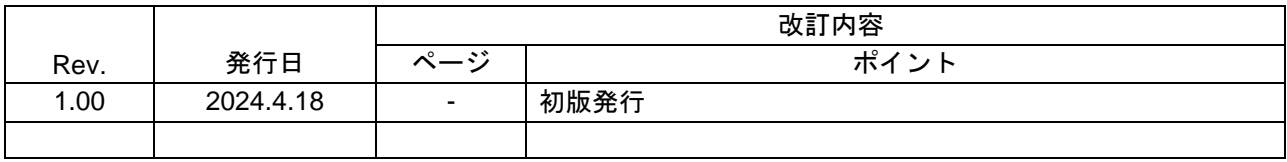

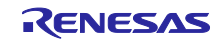

#### 製品ご使用上の注意事項

ここでは、マイコン製品全体に適用する「使用上の注意事項」について説明します。個別の使用上の注意事項については、本ドキュメントおよびテク ニカルアップデートを参照してください。

1. 静電気対策

CMOS 製品の取り扱いの際は静電気防止を心がけてください。CMOS 製品は強い静電気によってゲート絶縁破壊を生じることがあります。運搬や保 存の際には、当社が出荷梱包に使用している導電性のトレーやマガジンケース、導電性の緩衝材、金属ケースなどを利用し、組み立て工程にはアー スを施してください。プラスチック板上に放置したり、端子を触ったりしないでください。また、CMOS 製品を実装したボードについても同様の扱 いをしてください。

2. 電源投入時の処置

電源投入時は、製品の状態は不定です。電源投入時には、LSI の内部回路の状態は不確定であり、レジスタの設定や各端子の状態は不定です。外部 リセット端子でリセットする製品の場合、電源投入からリセットが有効になるまでの期間、端子の状態は保証できません。同様に、内蔵パワーオン リセット機能を使用してリセットする製品の場合、電源投入からリセットのかかる一定電圧に達するまでの期間、端子の状態は保証できません。

3. 電源オフ時における入力信号

当該製品の電源がオフ状態のときに、入力信号や入出力プルアップ電源を入れないでください。入力信号や入出力プルアップ電源からの電流注入に より、誤動作を引き起こしたり、異常電流が流れ内部素子を劣化させたりする場合があります。資料中に「電源オフ時における入力信号」について の記載のある製品は、その内容を守ってください。

4. 未使用端子の処理

未使用端子は、「未使用端子の処理」に従って処理してください。CMOS 製品の入力端子のインピーダンスは、一般に、ハイインピーダンスとなっ ています。未使用端子を開放状態で動作させると、誘導現象により、LSI 周辺のノイズが印加され、LSI 内部で貫通電流が流れたり、入力信号と認識 されて誤動作を起こす恐れがあります。

5. クロックについて

リセット時は、クロックが安定した後、リセットを解除してください。プログラム実行中のクロック切り替え時は、切り替え先クロックが安定した 後に切り替えてください。リセット時、外部発振子(または外部発振回路)を用いたクロックで動作を開始するシステムでは、クロックが十分安定 した後、リセットを解除してください。また、プログラムの途中で外部発振子(または外部発振回路)を用いたクロックに切り替える場合は、切り 替え先のクロックが十分安定してから切り替えてください。

6. 入力端子の印加波形

入力ノイズや反射波による波形歪みは誤動作の原因になりますので注意してください。CMOS 製品の入力がノイズなどに起因して、VIL (Max.) か ら VIH (Min.) までの領域にとどまるような場合は、誤動作を引き起こす恐れがあります。入力レベルが固定の場合はもちろん、VIL (Max.)から VIH (Min.)までの領域を通過する遷移期間中にチャタリングノイズなどが入らないように使用してください。

7. リザーブアドレス(予約領域)のアクセス禁止 リザーブアドレス(予約領域)のアクセスを禁止します。アドレス領域には、将来の拡張機能用に割り付けられている リザーブアドレス (予約領 域)があります。これらのアドレスをアクセスしたときの動作については、保証できませんので、アクセスしないようにしてください。

8. 製品間の相違について

型名の異なる製品に変更する場合は、製品型名ごとにシステム評価試験を実施してください。同じグループのマイコンでも型名が違うと、フラッ シュメモリ、レイアウトパターンの相違などにより、電気的特性の範囲で、特性値、動作マージン、ノイズ耐量、ノイズ幅射量などが異なる場合が あります。型名が違う製品に変更する場合は、個々の製品ごとにシステム評価試験を実施してください。

#### ご注意書き

- 1. 本資料に記載された回路、ソフトウェアおよびこれらに関連する情報は、半導体製品の動作例、応用例を説明するものです。回路、ソフトウェアお よびこれらに関連する情報を使用する場合、お客様の責任において、お客様の機器・システムを設計ください。これらの使用に起因して生じた損害 (お客様または第三者いずれに生じた損害も含みます。以下同じです。)に関し、当社は、一切その責任を負いません。
- 2. 当社製品または本資料に記載された製品デ-タ、図、表、プログラム、アルゴリズム、応用回路例等の情報の使用に起因して発生した第三者の特許 権、著作権その他の知的財産権に対する侵害またはこれらに関する紛争について、当社は、何らの保証を行うものではなく、また責任を負うもので はありません。
- 3. 当社は、本資料に基づき当社または第三者の特許権、著作権その他の知的財産権を何ら許諾するものではありません。
- 4. 当社製品を組み込んだ製品の輸出入、製造、販売、利用、配布その他の行為を行うにあたり、第三者保有の技術の利用に関するライセンスが必要と なる場合、当該ライセンス取得の判断および取得はお客様の責任において行ってください。
- 5. 当社製品を、全部または一部を問わず、改造、改変、複製、リバースエンジニアリング、その他、不適切に使用しないでください。かかる改造、改 変、複製、リバースエンジニアリング等により生じた損害に関し、当社は、一切その責任を負いません。
- 6. 当社は、当社製品の品質水準を「標準水準」および「高品質水準」に分類しており、各品質水準は、以下に示す用途に製品が使用されることを意図 しております。

標準水準: コンピュータ、OA 機器、通信機器、計測機器、AV 機器、家電、工作機械、パーソナル機器、産業用ロボット等 高品質水準:輸送機器(自動車、電車、船舶等)、交通制御(信号)、大規模通信機器、金融端末基幹システム、各種安全制御装置等 当社製品は、データシート等により高信頼性、Harsh environment 向け製品と定義しているものを除き、直接生命・身体に危害を及ぼす可能性のあ る機器・システム(生命維持装置、人体に埋め込み使用するもの等)、もしくは多大な物的損害を発生させるおそれのある機器・システム(宇宙機 器と、海底中継器、原子力制御システム、航空機制御システム、プラント基幹システム、軍事機器等)に使用されることを意図しておらず、これら の用途に使用することは想定していません。たとえ、当社が想定していない用途に当社製品を使用したことにより損害が生じても、当社は一切その 責任を負いません。

- 7. あらゆる半導体製品は、外部攻撃からの安全性を 100%保証されているわけではありません。当社ハードウェア/ソフトウェア製品にはセキュリ ティ対策が組み込まれているものもありますが、これによって、当社は、セキュリティ脆弱性または侵害(当社製品または当社製品が使用されてい るシステムに対する不正アクセス・不正使用を含みますが、これに限りません。)から生じる責任を負うものではありません。当社は、当社製品ま たは当社製品が使用されたあらゆるシステムが、不正な改変、攻撃、ウイルス、干渉、ハッキング、データの破壊または窃盗その他の不正な侵入行 為(「脆弱性問題」といいます。)によって影響を受けないことを保証しません。当社は、脆弱性問題に起因しまたはこれに関連して生じた損害に ついて、一切責任を負いません。また、法令において認められる限りにおいて、本資料および当社ハードウェア/ソフトウェア製品について、商品 性および特定目的との合致に関する保証ならびに第三者の権利を侵害しないことの保証を含め、明示または黙示のいかなる保証も行いません。
- 8. 当社製品をご使用の際は、最新の製品情報(データシート、ユーザーズマニュアル、アプリケーションノート、信頼性ハンドブックに記載の「半導 体デバイスの使用上の一般的な注意事項」等)をご確認の上、当社が指定する最大定格、動作電源電圧範囲、放熱特性、実装条件その他指定条件の 範囲内でご使用ください。指定条件の範囲を超えて当社製品をご使用された場合の故障、誤動作の不具合および事故につきましては、当社は、一切 その責任を負いません。
- 9. 当社は、当社製品の品質および信頼性の向上に努めていますが、半導体製品はある確率で故障が発生したり、使用条件によっては誤動作したりする 場合があります。また、当社製品は、データシート等において高信頼性、Harsh environment 向け製品と定義しているものを除き、耐放射線設計を 行っておりません。仮に当社製品の故障または誤動作が生じた場合であっても、人身事故、火災事故その他社会的損害等を生じさせないよう、お客 様の責任において、冗長設計、延焼対策設計、誤動作防止設計等の安全設計およびエージング処理等、お客様の機器・システムとしての出荷保証を 行ってください。特に、マイコンソフトウェアは、単独での検証は困難なため、お客様の機器・システムとしての安全検証をお客様の責任で行って ください。
- 10. 当社製品の環境適合性等の詳細につきましては、製品個別に必ず当社営業窓口までお問合せください。ご使用に際しては、特定の物質の含有・使用 を規制する RoHS 指令等、適用される環境関連法令を十分調査のうえ、かかる法令に適合するようご使用ください。かかる法令を遵守しないことに より生じた損害に関して、当社は、一切その責任を負いません。
- 11. 当社製品および技術を国内外の法令および規則により製造・使用・販売を禁止されている機器・システムに使用することはできません。当社製品お よび技術を輸出、販売または移転等する場合は、「外国為替及び外国貿易法」その他日本国および適用される外国の輸出管理関連法規を遵守し、そ れらの定めるところに従い必要な手続きを行ってください。
- 12. お客様が当社製品を第三者に転売等される場合には、事前に当該第三者に対して、本ご注意書き記載の諸条件を通知する責任を負うものといたしま す。
- 13. 本資料の全部または一部を当社の文書による事前の承諾を得ることなく転載または複製することを禁じます。
- 14. 本資料に記載されている内容または当社製品についてご不明な点がございましたら、当社の営業担当者までお問合せください。
- 注 1. 本資料において使用されている「当社」とは、ルネサス エレクトロニクス株式会社およびルネサス エレクトロニクス株式会社が直接的、間接的 に支配する会社をいいます。
- 注 2. 本資料において使用されている「当社製品」とは、注1において定義された当社の開発、製造製品をいいます。

(Rev.5.0-1 2020.10)

〒135-0061 東京都江東区豊洲 3-2-24(豊洲フォレシア) [www.renesas.com](https://www.renesas.com/)

# 商標について

ルネサスおよびルネサスロゴはルネサス エレクトロニクス株式会社の 商標です。すべての商標および登録商標は、それぞれの所有者に帰属 します。

#### 本社所在地 おぼし お問合せ窓口

弊社の製品や技術、ドキュメントの最新情報、最寄の営業お問合せ窓 口に関する情報などは、弊社ウェブサイトをご覧ください。 [www.renesas.com/contact/](http://www.renesas.com/contact/)